- In Java, a constructor is a special method used to initialize objects of a class.
- It is called automatically when an object is created using the new keyword.
- Constructors have the same name as the class and do not have a return type, not even void.
- They are primarily used to set initial values to the instance variables of an object.

Here are some key points about constructors in Java:

#### 1. Purpose:

- Constructors initialize the state of an object.
- They allocate memory for the object and set its initial values.
- Constructors are used to ensure that an object is properly initialized before it is used.

# 2. Syntax:

- A constructor has the same name as the class it belongs to.
- It does not have a return type, not even void.
- Constructors can have parameters (parameterized constructor) or no parameters (default constructor).

#### Example:

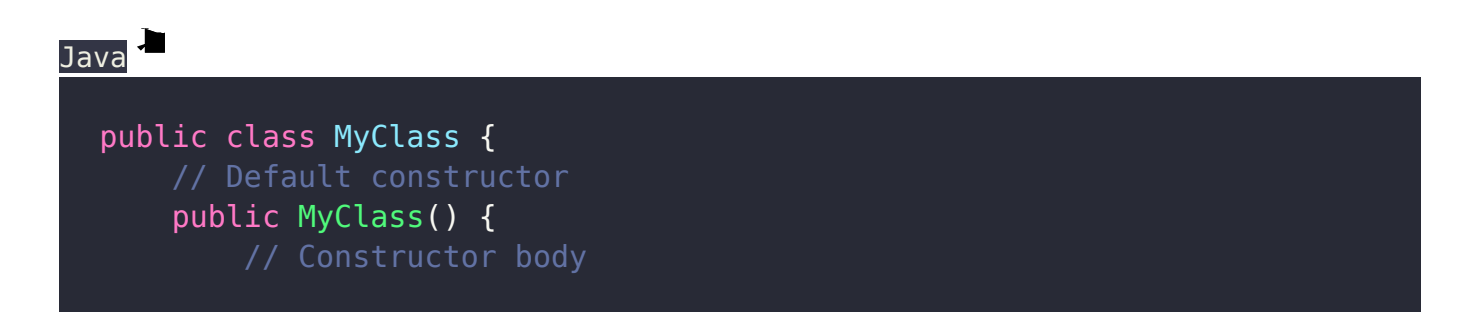

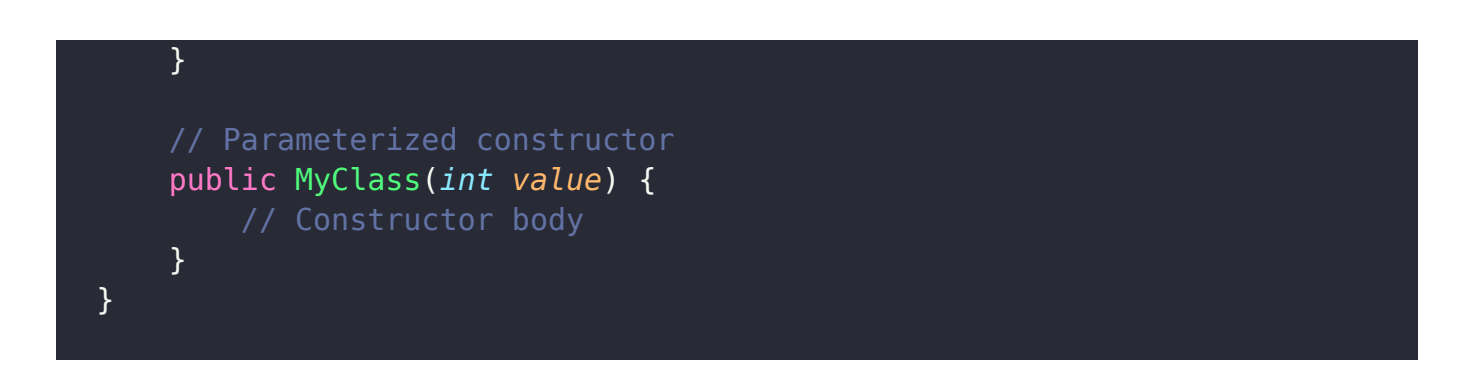

# 3. Default Constructor:

- If a class does not have any explicitly defined constructors, it automatically has a default constructor.
- The default constructor takes no parameters and provides a default initialization for the instance variables.

Example:

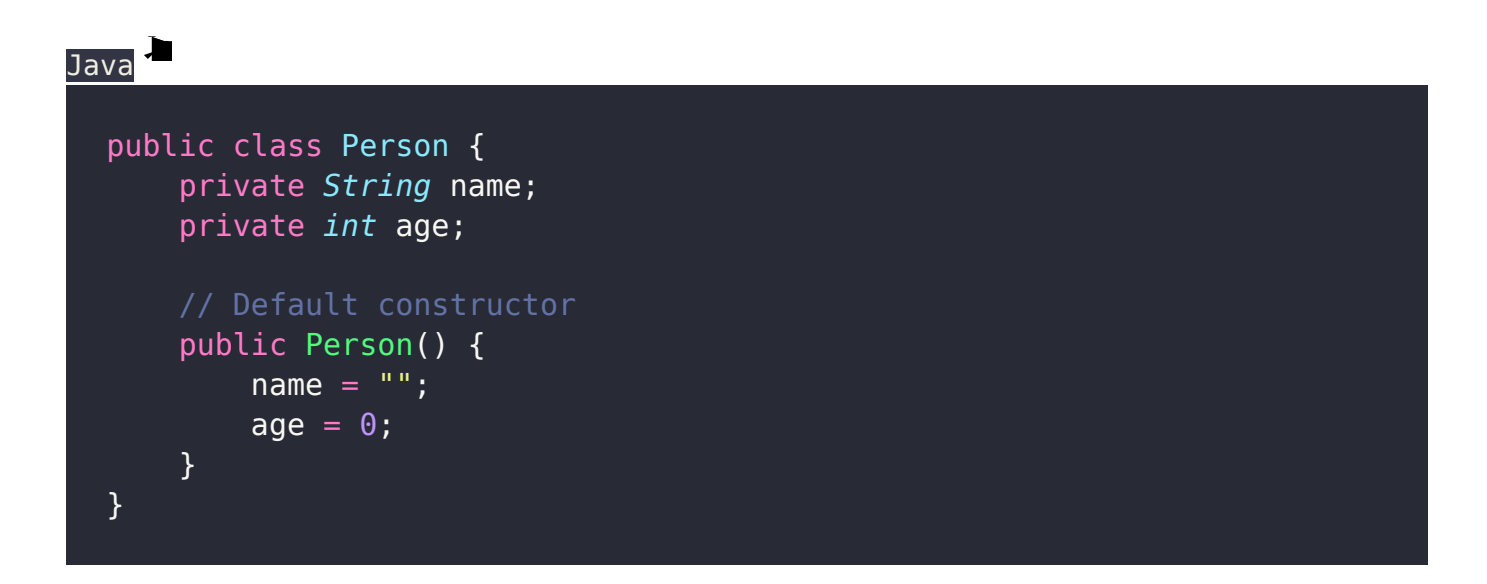

### 4. Parameterized Constructor:

- A parameterized constructor takes one or more parameters to initialize the instance variables of an object.
- It allows values to be passed to the constructor at the time of object creation.

Example:

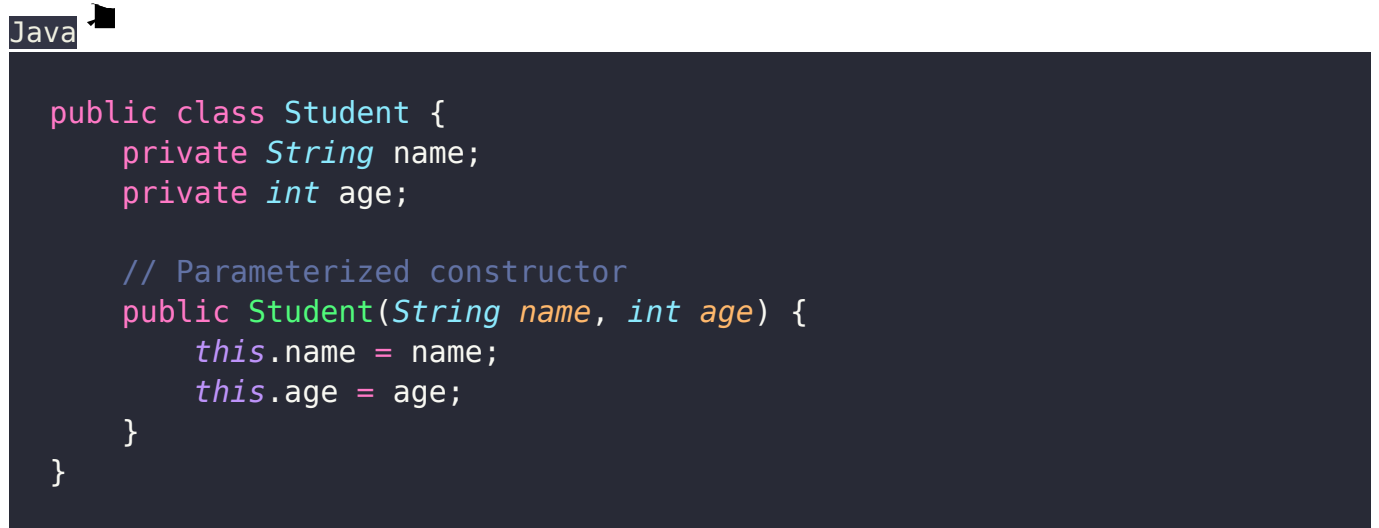

- 5. Constructor Overloading:
	- Like regular methods, constructors can be overloaded by defining multiple constructors with different parameter lists.
	- This allows objects to be created with different initialization options.

Example:

Java

```
public class Rectangle {
     private int width;
     private int height;
     // Constructor with no parameters
     public Rectangle() {
        width = \theta;
        height = 0;
     }
     // Constructor with two parameters
     public Rectangle(int width, int height) {
         this.width = width;
         this.height = height;
     }
}
```
Constructors play a crucial role in object initialization and ensure that objects are properly initialized with appropriate values. They provide a way to customize the initialization process based on the requirements of the class.

#### Related Posts:

- 1. [Can Java have same name variable](https://easyexamnotes.com/can-java-have-same-name-variable/)
- 2. [Types of variables in Java programming](https://easyexamnotes.com/types-of-variables-in-java-programming/)
- 3. [JAVA and its Support Systems](https://easyexamnotes.com/java-and-its-support-systems/)
- 4. [JAVA environment](https://easyexamnotes.com/java-environment/)
- 5. [JAVA program structure](https://easyexamnotes.com/java-program-structure/)
- 6. [Tokens](https://easyexamnotes.com/tokens/)
- 7. [Java statements](https://easyexamnotes.com/java-statements/)
- 8. [Java virtual machine](https://easyexamnotes.com/java-virtual-machine/)
- 9. [C++ Versus JAVA](https://easyexamnotes.com/c-versus-java/)
- 10. [Constants and Variables in Java](https://easyexamnotes.com/constants-and-variables-in-java/)
- 11. [Data types JAVA](https://easyexamnotes.com/data-types-in-java/)
- 12. [Defining a class](https://easyexamnotes.com/defining-class/)
- 13. [Array in Java](https://easyexamnotes.com/array-in-java/)
- 14. [Applet](https://easyexamnotes.com/applet/)
- 15. [Applets Vs Applications](https://easyexamnotes.com/applets-vs-applications/)
- 16. [Writing applets](https://easyexamnotes.com/writing-applets/)
- 17. [Applets life cycle](https://easyexamnotes.com/applets-life-cycle/)
- 18. [Creating an Executable Applet](https://easyexamnotes.com/creating-executable-applet/)
- 19. [Graphics in Applet](https://easyexamnotes.com/graphics-in-applet/)
- 20. [Applet image display](https://easyexamnotes.com/applet-image-display/)
- 21. [Applet digital clock](https://easyexamnotes.com/applet-digital-clock/)
- 22. [Applet mouse event handling](https://easyexamnotes.com/applet-mouse-event-handling/)
- 23. [JDBC](https://easyexamnotes.com/jdbc/)
- 24. [Execute an SQL Statement](https://easyexamnotes.com/execute-an-sql-statement/)
- 25. [Process the result](https://easyexamnotes.com/process-the-result/)
- 26. [CLOSE THE DATABASE CONNECTION](https://easyexamnotes.com/close-the-database-connection/)
- 27. [File handling](https://easyexamnotes.com/file-handling/)
- 28. [Define a class to declare an integer array of size n and accept the elements into the](https://easyexamnotes.com/define-a-class-to-declare-an-integer-array-of-size-n-and-accept-the-elements-into-the-array/) [array.](https://easyexamnotes.com/define-a-class-to-declare-an-integer-array-of-size-n-and-accept-the-elements-into-the-array/)
- 29. [Define a class to declare an array of size 20 of the double datatype, accept the](https://easyexamnotes.com/define-a-class-to-declare-an-array-of-size-20-of-the-double-datatype-accept-the-elements-into-the-array-and-perform-the-following-calculate-and-print-the-sum-of-all-the-elements/) [elements into the array and perform the following: Calculate and print the sum of all](https://easyexamnotes.com/define-a-class-to-declare-an-array-of-size-20-of-the-double-datatype-accept-the-elements-into-the-array-and-perform-the-following-calculate-and-print-the-sum-of-all-the-elements/) [the elements.](https://easyexamnotes.com/define-a-class-to-declare-an-array-of-size-20-of-the-double-datatype-accept-the-elements-into-the-array-and-perform-the-following-calculate-and-print-the-sum-of-all-the-elements/)
- 30. [Java program for String, to uppercase, to equal, length of string](https://easyexamnotes.com/define-a-class-to-accept-two-strings-convert-them-into-uppercase-check-and-display-whether-two-strings-are-equal-or-not-if-the-two-strings-are-not-equal-print-the-string-with-the-highest-length-or/)
- 31. [Write a Java program for Buble sort.](https://easyexamnotes.com/write-a-program-to-input-15-integer-elements-in-an-array-and-sort-them-in-ascending-order-using-the-bubble-sort-technique/)
- 32. [Write a Java program String to uppercase and count words startig with 'A'](https://easyexamnotes.com/write-a-program-to-input-a-sentence-and-convert-it-into-uppercase-and-count-and-display-the-total-number-of-words-starting-with-a-letter-a/)
- 33. [How to set path in Java](https://easyexamnotes.com/how-to-set-path-in-java/)
- 34. [Understanding public static void main \(String args\[\] \){ } in Java](https://easyexamnotes.com/understanding-public-static-void-main-string-args-in-java/)
- 35. [Difference between static and non static methods in Java](https://easyexamnotes.com/difference-between-static-and-non-static-methods-in-java/)